## **[Microsoft 365 Enterprise](https://m365maps.com/)**

**July 2023 [m365maps.com](https://m365maps.com/)**

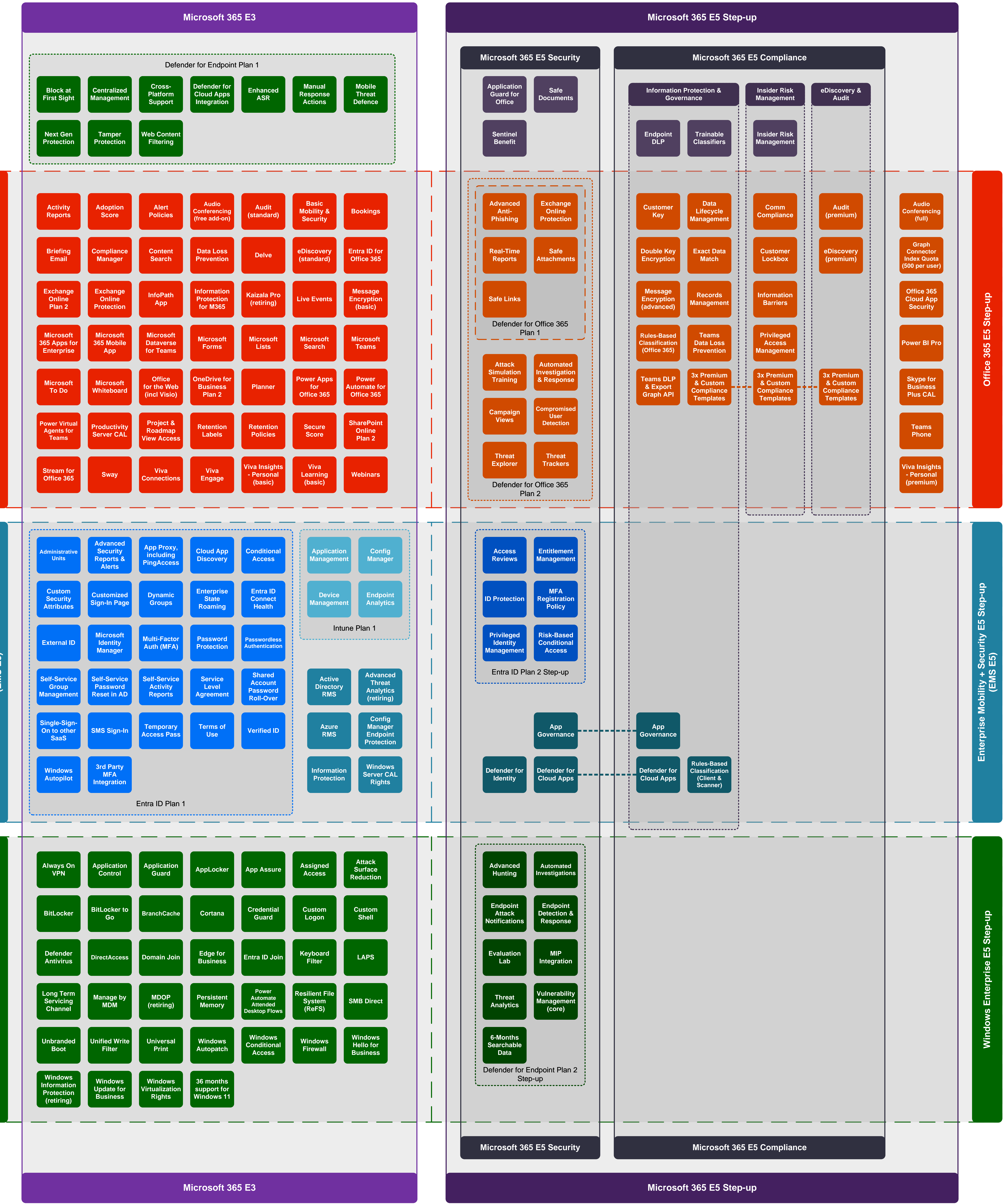

## **[Microsoft 365 Enterprise Benefits](https://www.microsoft.com/microsoft-365/compare-all-microsoft-365-plans)**

One traditional Office Professional Plus device install for each existing Software Assurance (SA) user, and new users up to the number of existing From SA users. **Office Professiona Plus**

Install SharePoint, Exchange, and Skype for Business Server, on dedicated hardware (not multi-tenant), for use by Microsoft 365 E3 & E5 licensed users. Excludes CSP/MCA.

**Office [Servers](https://www.microsoft.com/licensing/terms/productoffering/Microsoft365/EAEAS)**

FastTrack helps customers deploy Microsoft 365. Customers with 150+ eligible licenses can use FastTrack at no additional cost for the life of their subscription. **[FastTrack](https://www.microsoft.com/fasttrack)**